Im Aruba Controller muss immer eingestellt sein, in welchen Verzeichnissen die Nutzerdaten auf dem Domain Controller abgelegt sind und welche LDAP-Feldnamen für den Login genutzt werden.

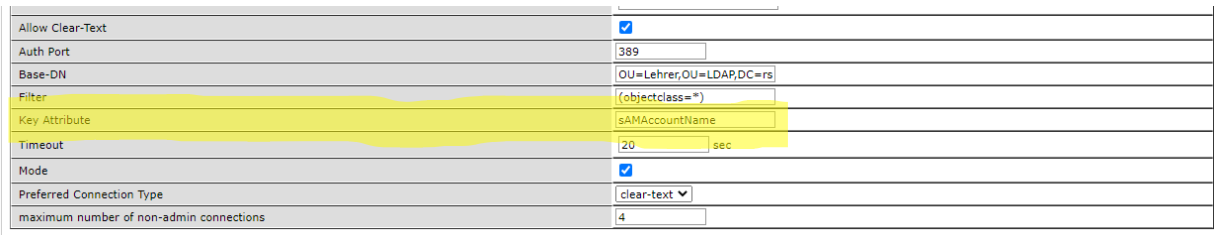

• Das Feld "Key Attribute" ist wichtig für den Nutzerlogin, da dies der Anmeldename im WLAN-Netzwerk ist. Der nachfolgende Abschnitt geht auf diesen Aspekt näher ein.

Sollten sich die/alle Nutzer nicht mit ihrem Login-Namen anmelden könne, so kann die Ursache an einem falschen Key Attribute liegen.

Das Key-Attribute bestimmt den Nutzernamen, mit dem sich Lehrer und Schüler in ihr jeweiliges Netzwerk einwählen können.

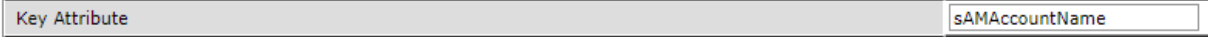

Beispiele

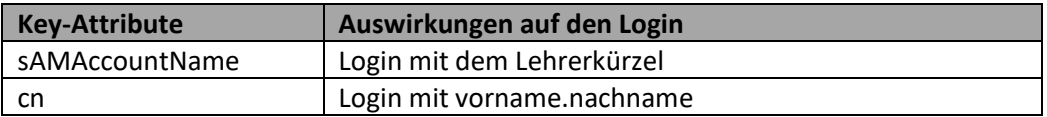

Einen Überblick über die verfügbaren Feldnamen in der LDAP-Struktur findet man z. B. hier:

<https://www.faq-o-matic.net/2002/09/21/active-directory-ldap-feldnamen/>

Will man näheres über einen aktuell eingetragenen LDAP-Wert erfahren, kann man im Active Directory im LDAP-Ordner einen Nutzer anklicken und mit Rechtsklick → Eigenschaften die aktuellen Daten einsehen. Beispiel eines Lehrer-LDAP-Datensatzes:

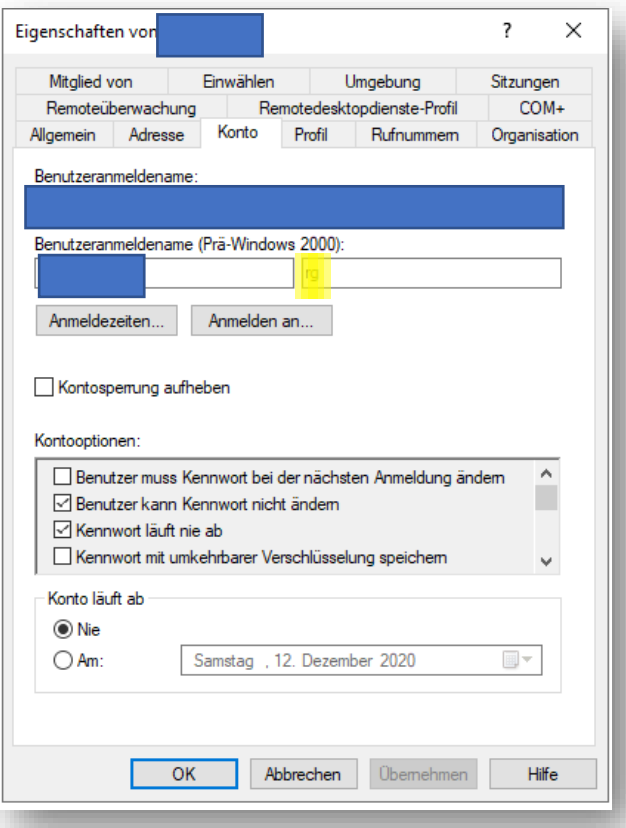

Im Bild ist der **sAMAccountName** des Lehrers gelb markiert. Bei aktueller Aruba-Konfiguration würde sich dieser User also mit dem Kürzel rg einloggen.

Falls sich der Nutzer jedoch mit dem Anmeldenamen vorname.nachname anmelden soll, so muss das KeyAttribut auf **cn** geändert werden (common name).